## Python Scripting for ArcGIS

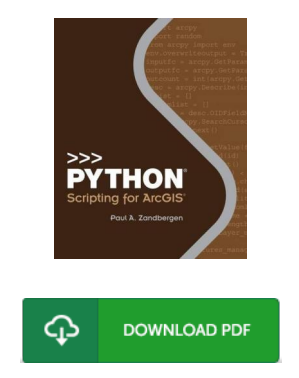

## Book Review

Most of these ebook is the ideal publication available. It really is rally fascinating throgh looking at period. I am just easily could possibly get a enjoyment of reading through a created pdf. (Dr. Lilly Nolan)

PYTHON SCRIPTING FOR ARCGIS - To get Python Scripting for ArcGIS eBook, you should click the button below and save the file or have accessibility to additional information which are in conjuction with Python Scripting for ArcGIS book.

## » [Download](http://jetbrains.digital/python-scripting-for-arcgis.html) Python Scripting for ArcGIS PDF «

Our professional services was introduced using a want to function as a full online electronic library that provides access to great number of PDF e-book assortment. You will probably find many different types of e-book and other literatures from your documents data source. Certain well-known subjects that distributed on our catalog are trending books, solution key, exam test question and answer, guide paper, exercise information, quiz example, user guidebook, owner's guideline, support instructions, maintenance manual, and so forth.

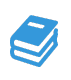

All e-book packages come ASIS, and all rights remain with all the creators. We have e-books for every topic readily available for download. We likewise have an excellent assortment of pdfs for individuals for example educational schools textbooks, children books, college publications which could help your child to get a college degree or during college sessions. Feel free to join up to possess entry to one of many greatest collection of free e books. [Regist](http://jetbrains.digital/python-scripting-for-arcgis.html)er today!

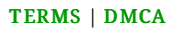